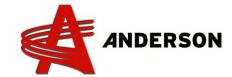

## PROCEDURE REF# A-IND-044

## **DANFOSS CPU UPDATE**

In order to receive the latest update for your Danfoss controller, you will need to unscrew the 4 bolts shown on the picture (#1). You will then be able to unplug the two computer from each other.

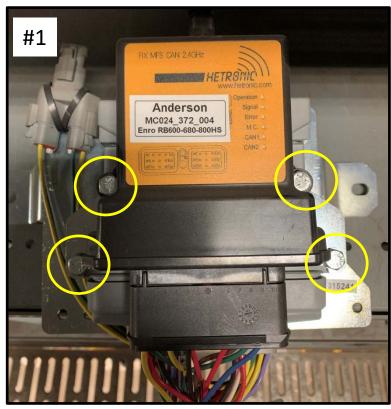

Now the last step is to identify the computer and pack it carefully in a box and ship to:

> 5125 de la Plaisance Quebec, Canada GOP 1J0

Before sending the computer back make sure to have contacted Anderson before in order to receive a RGA number.

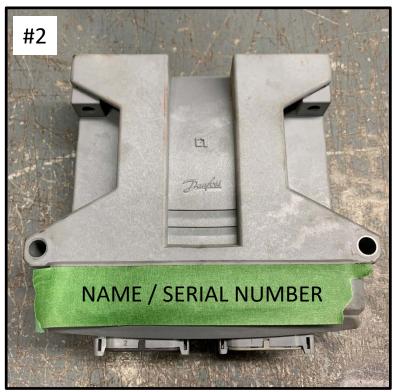